# PocketMouse

# *INSTRUCTION MANUAL*

- 2.4GHz wireless connection
- Faster web browsing
- Ergonomic pen shape

#### **To Install Battery:**

- Locate the battery compartment cover on the top of the unit.
- Pull the battery compartment cover off.
- Insert 1 "AAA" battery (not included) and replace the battery compartment cover by pushing it gently until it clicks in place.
- Do not mix old and new batteries. Do not mix alkaline, standard or rechargeable batteries

## **Easy to Use with Any Device:**

- Plug the USB receiver in your computer's USB port.
- Turn the Pocket Mouse on using the On/Off switch.
- Pocket Mouse and the USB receiver have already been paired so Pocket Mouse is ready to use.
- To use, simply slide Pocket Mouse over any horizontal or vertical surface to scroll, draw, write, click, web browse, and swipe with ease–up to 30 ft. away.
- Can also be used a stylus, simply flip over.

### **Adjustable DPI:**

• Choose either 800/1200/1600 DPI resolution.

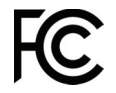

FCC ID Mouse: 2AN77-PM-MC12T FCC ID USB: 2AN77-PM-MC12R This device complies with Part 15 of the FCC Rules. Operation is subject to the following two conditions: (1) this device may not cause harmful interference, and (2) this device must accept any interference received, including interference that may cause undesired operation.

#### **Specifications:**

- Supports WinXP/Win7/Win8/Win10/Linux/MacOS
- Working voltage: DC 1.5V
- Working current: 7mA
- Standby current: <0.1 mA
- USB jack: USB 2.0
- Effective distance: 10m
- DPI: 800/1200/1600 (default is 1200 DPI)

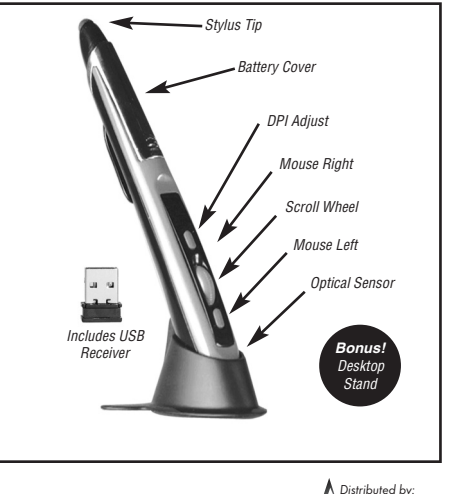

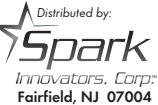

Made in China

**Caution: Changes or modifications not expressly approved by the party responsible for compliance could void the user's authority to operate the equipment.**

**Note: This equipment has been tested and found to comply with the limits for a Class B digital device, pursuant to part 15 of the FCC Rules. These limits are designed to provide reasonable protection against harmful interference in a residential installation. This equipment generates, uses and can radiate radio frequency energy and, if not installed and used in accordance with the instructions, may cause harmful interference to radio communications. However, there is no guarantee that interference will not occur in a particular installation. If this equipment does cause harmful interference to radio or television reception, which can be determined by turning the equipment off and on, the user is encouraged to try to correct the interference by one or more of the following measures:**

- **Reorient or relocate the receiving antenna.**
- **Increase the separation between the equipment and receiver.**
- **Connect the equipment into an outlet on a circuit different from that to which the receiver is connected.**
- **Consult the dealer or an experienced radio/TV technician for help.**